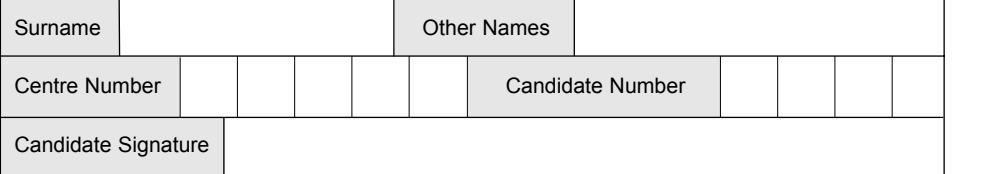

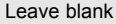

**QUALIFICATIONS** 

ALLIANCE

Monday 24 May 2004 1.30 pm to 3.00 pm

General Certificate of Secondary Education

**SPECIFICATION A (FULL COURSE)**

**No additional materials are required.** You may use a calculator.

Time allowed: 1 hour 30 minutes

### **Instructions**

June 2004

**Foundation Tier**

- ! Use a blue or black ink or ball-point pen.
- Fill in the boxes at the top of this page.
- ! Answer **all** the questions in the spaces provided.

### **Information**

- The maximum mark for this paper is 80.
- Mark allocations are shown in brackets.

**INFORMATION AND COMMUNICATION TECHNOLOGY 3521/F**

**F**

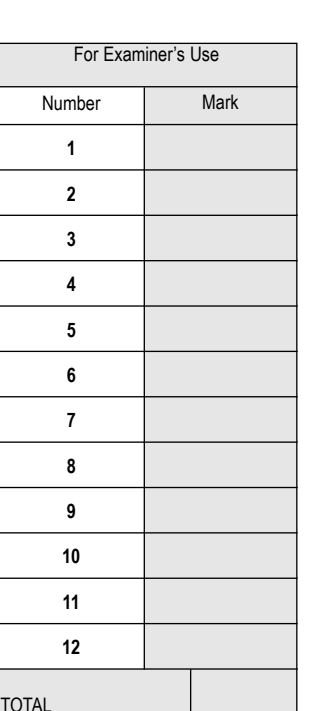

Examiner's Initials

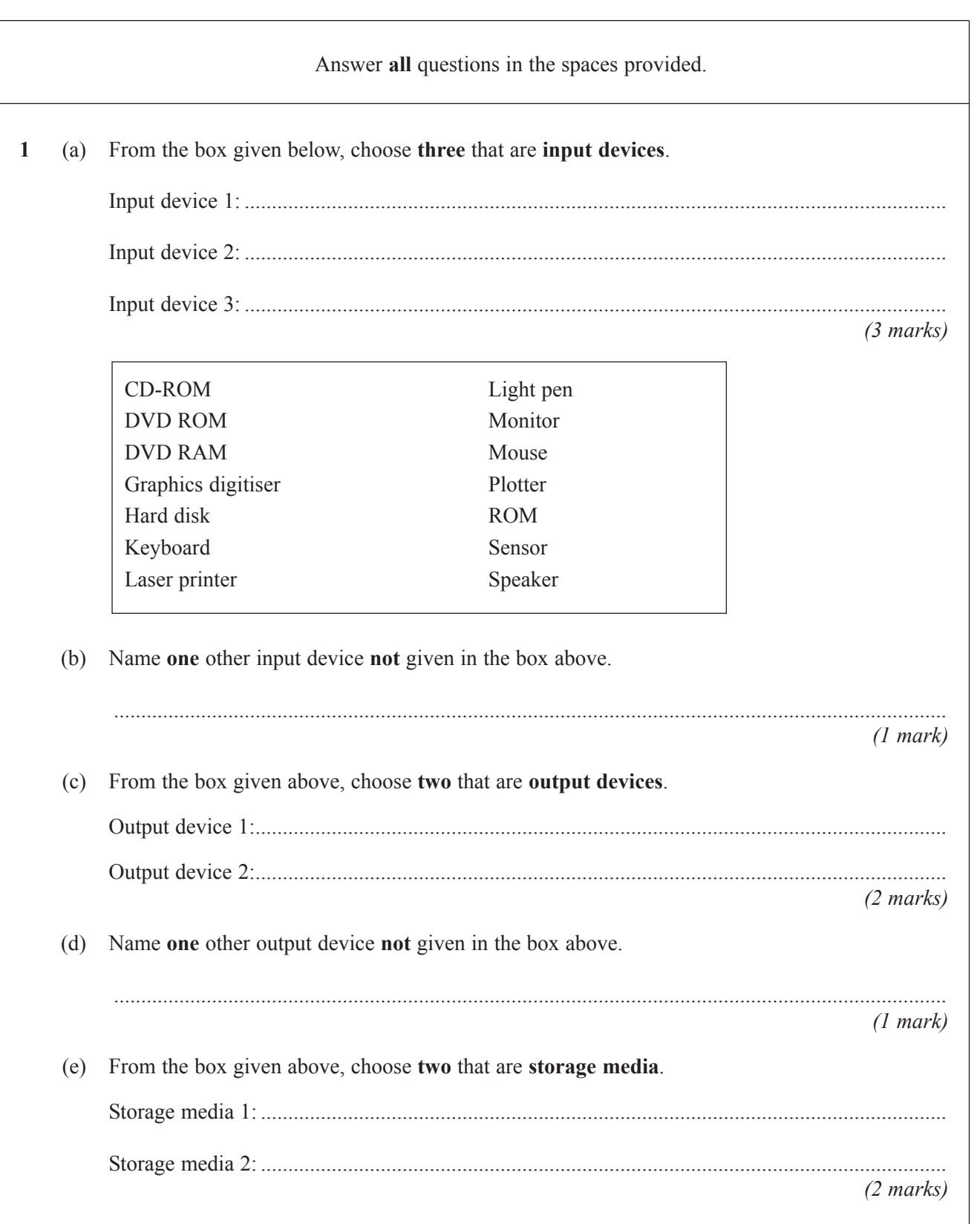

 $\overline{2}$ 

0204/3521/F

#### TURN OVER FOR THE NEXT QUESTION

 $\overline{2}$ 

*8*

**3** A form tutor uses a spreadsheet to investigate the cost of taking pupils on a day trip to a theme park. The spreadsheet is shown below.

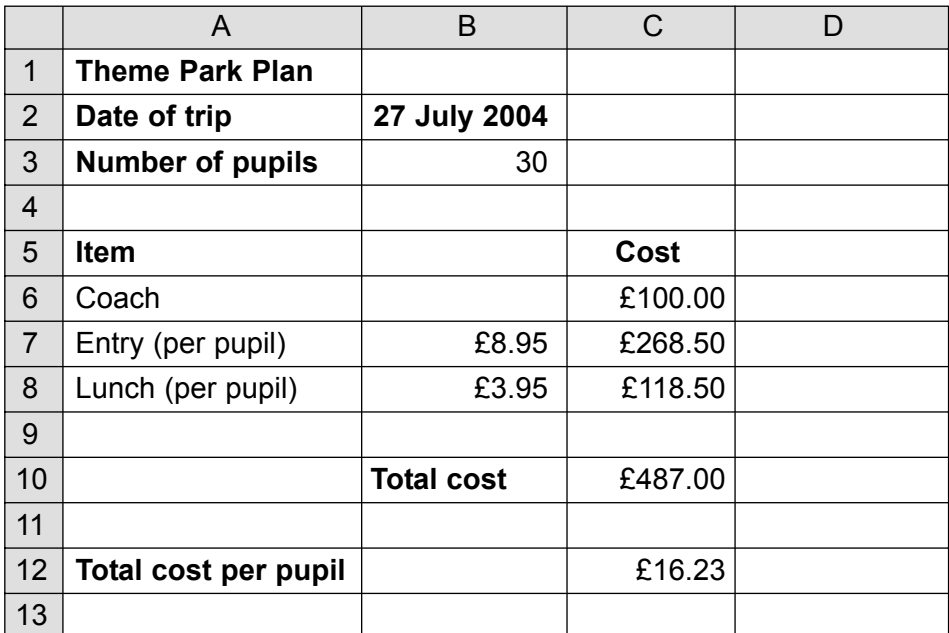

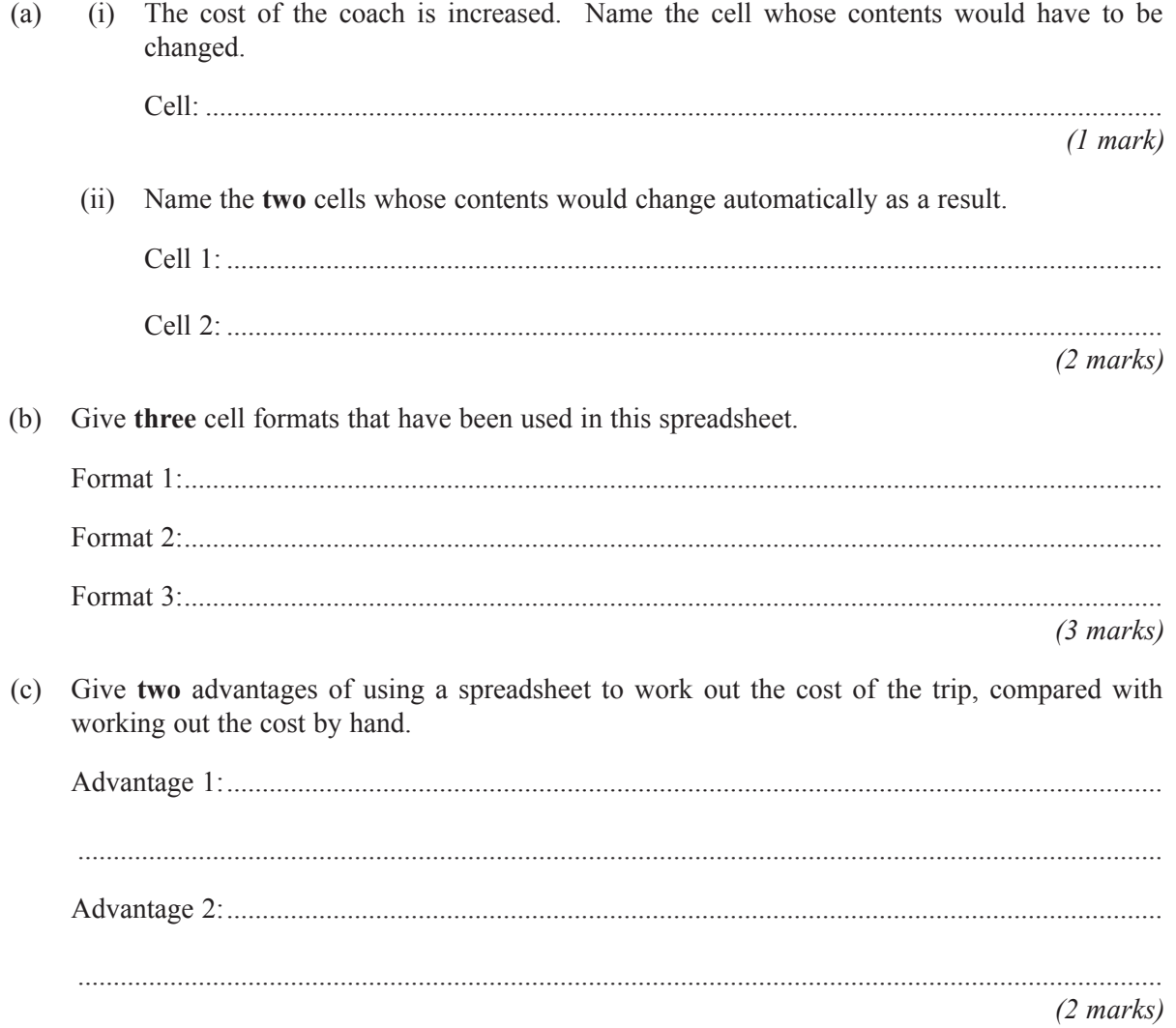

**4** In the space below, finish the design of a Data Capture Form for people applying to join a Video Rental Club. Care should be taken to include suitable fields and enough space to fill in their details.

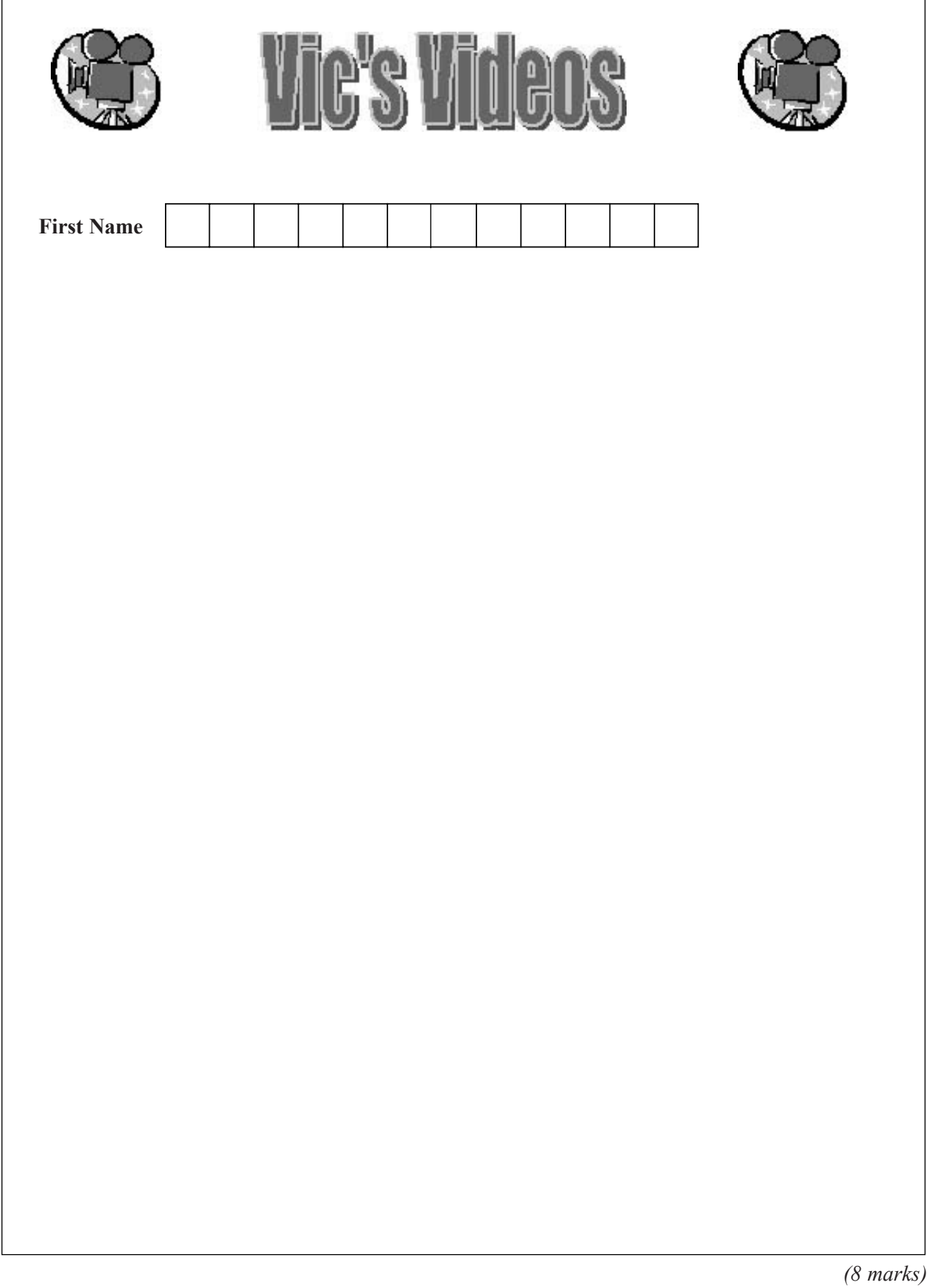

*7*

- **5** A supermarket stores food it needs to keep cool in large chilling cabinets. The temperature of these must be kept between  $1^{\circ}$ C and  $4^{\circ}$ C. If the temperature rises too high the chilling units in these cabinets are turned on. The supermarket manager uses a feedback and monitoring system to control the temperature of the chilling cabinets.
	- (a) Using the **letter** next to the phrases given below, complete the flowchart to show how this system works.

The first box has been completed for you.

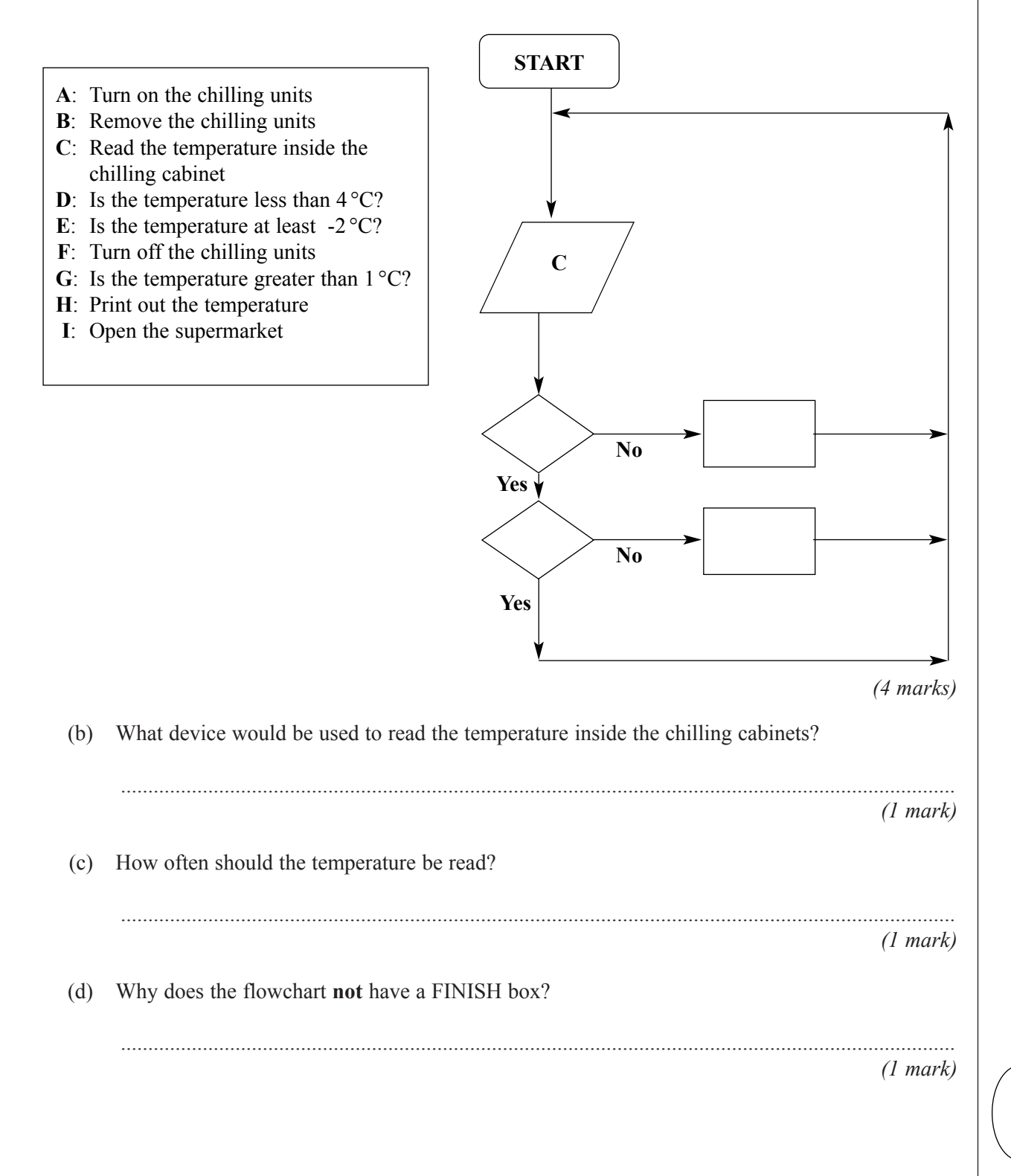

6 A garden centre wants to use a software package to improve its advertising leaflet. This leaflet will

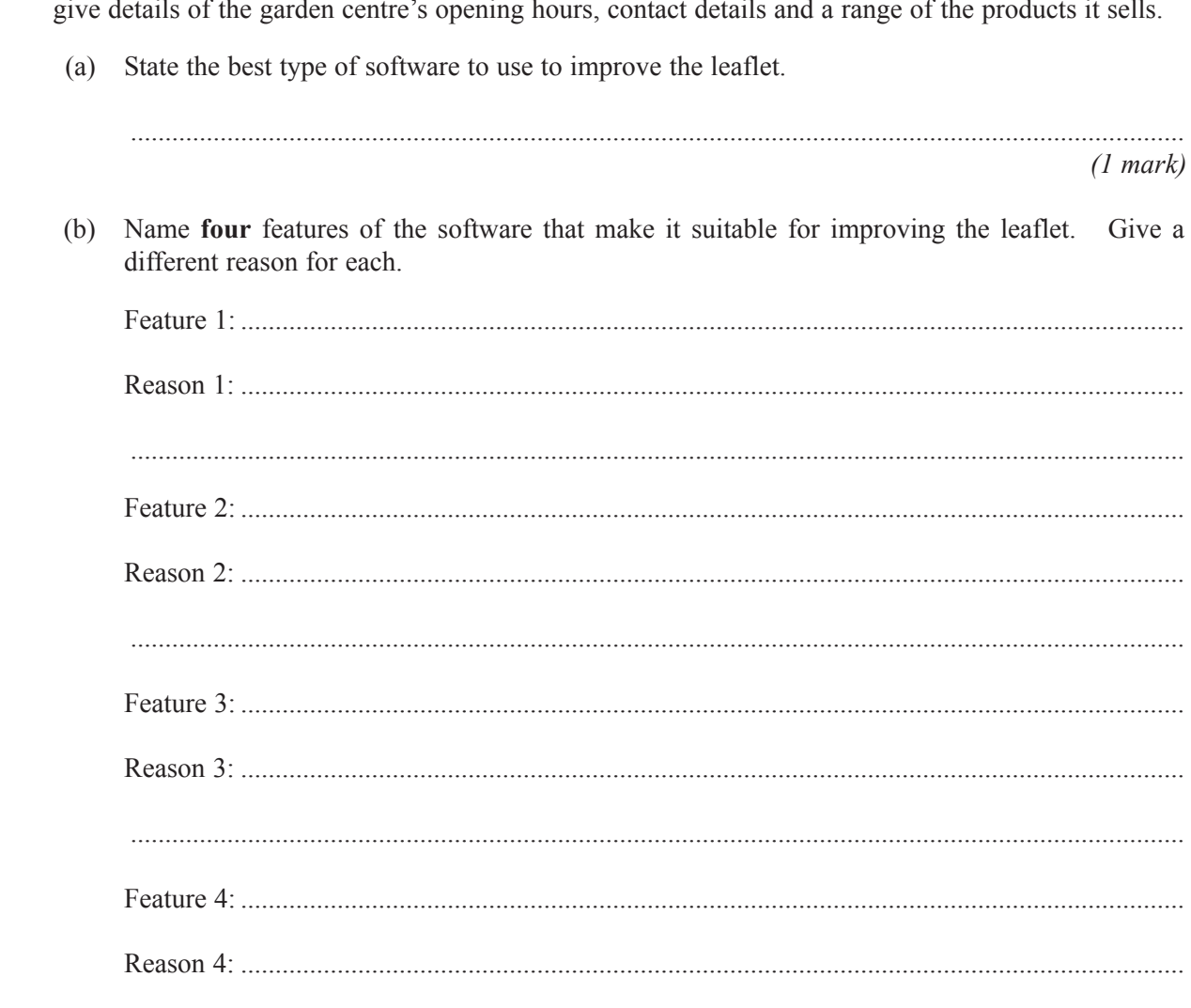

 $(8 \text{ marks})$ 

 $\overline{9}$ 

## TURN OVER FOR THE NEXT QUESTION

**7** In the table below, tick **three** boxes to show tasks that are carried out by operating systems.

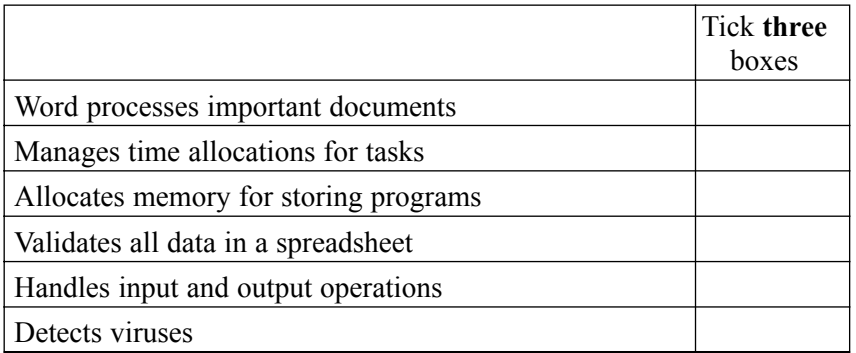

*(3 marks)*

0204/3521/F

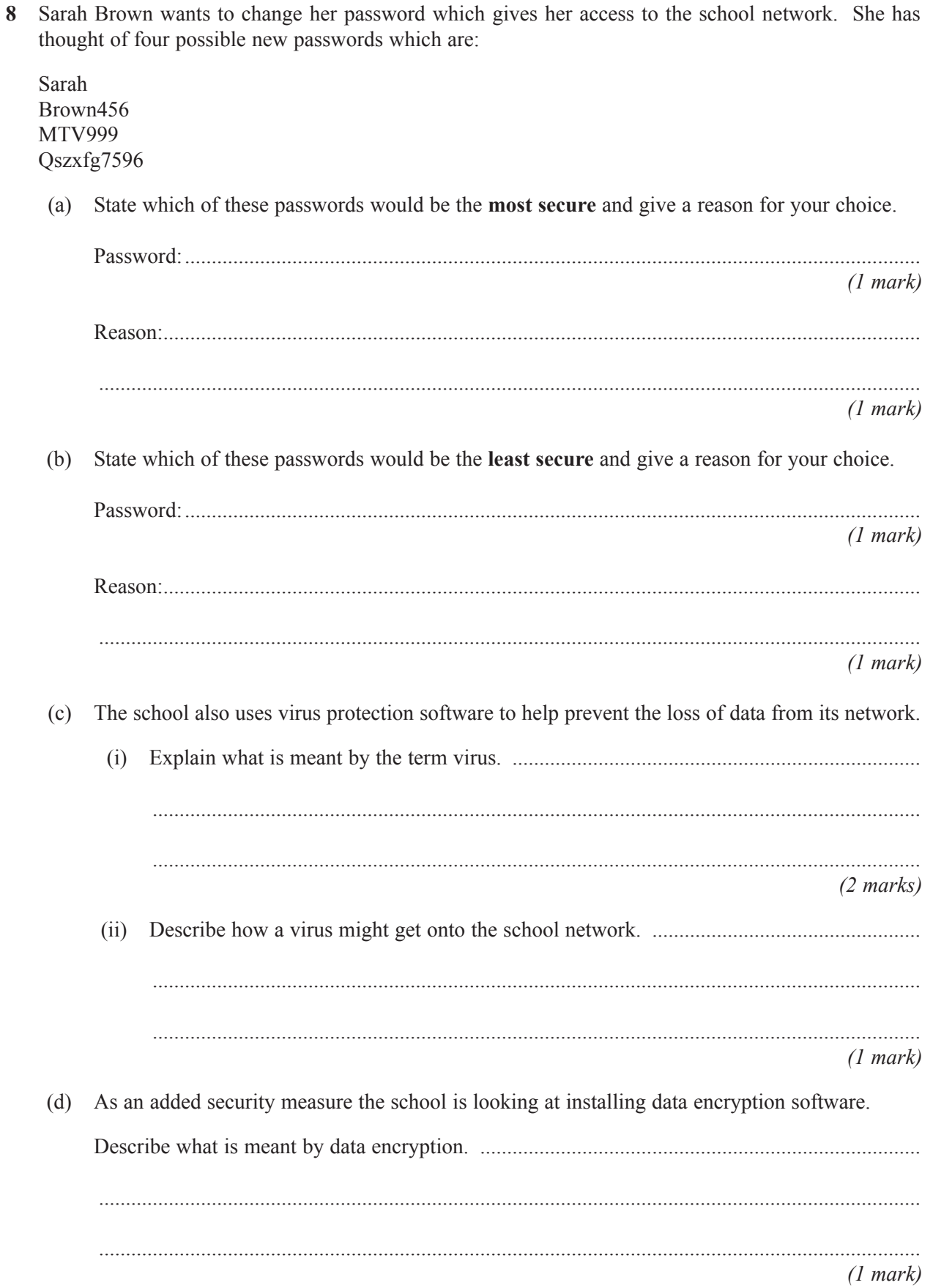

 $\overline{8}$ 

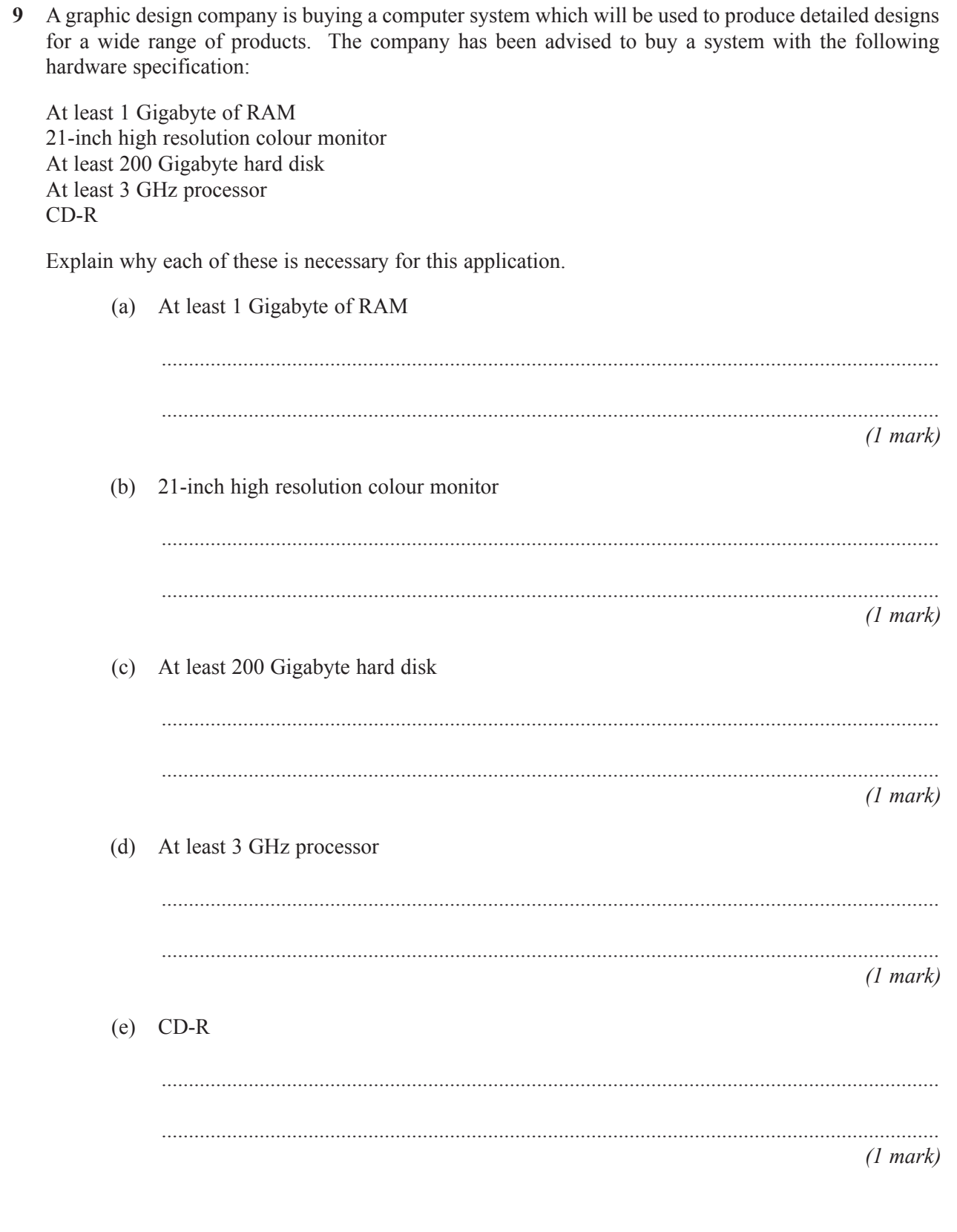

 $\overline{5}$ 

- A computerised seat booking system is going to be installed in a cinema. The system will use a 10 graphical user interface (GUI).
	- (a) Give three factors that should be considered when designing the new user interface.

 $(3 marks)$ (b) Name two other types of user interface that could have been used.  $(2 \text{ marks})$ 

### TURN OVER FOR THE NEXT QUESTION

*LEAVE MARGIN BLANK*

The turtle is moved by typing commands into the computer system. The commands which are used to move the turtle are as follows:

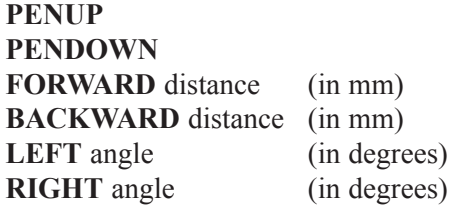

**PENUP** would lift the pen up from the paper. No line would be drawn until there is a PENDOWN command.

**PENDOWN** would put the pen down onto the paper and a line would be drawn until there is a PENUP command.

**FORWARD 5** would move the turtle forward 5 mm.

**BACKWARD 5** would move the turtle backward 5 mm.

**LEFT 45** would turn the turtle left through an angle of 45 degrees.

**RIGHT 45** would turn the turtle right through an angle of 45 degrees.

The inner shape is square with each side 30 mm long. There is a gap of 10 mm between the sides of the 30 mm square and the sides of the 50 mm square.

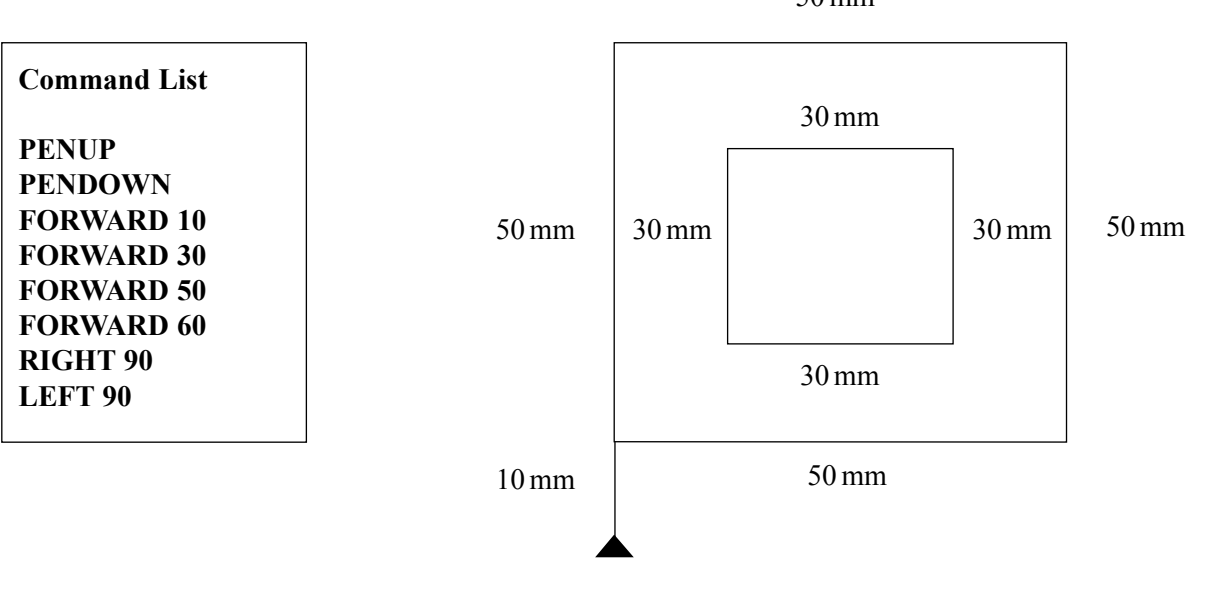

50 mm

Using only the commands in the Command List opposite, write down the set of instructions needed to draw this shape. You may need to use some of the commands in the list more than once.

 $(6 \text{ marks})$ 

#### **END OF QUESTIONS**

# **THERE ARE NO QUESTIONS PRINTED ON THIS PAGE**

# **THERE ARE NO QUESTIONS PRINTED ON THIS PAGE**

Copyright © 2004 AQA and its licensors. All rights reserved.